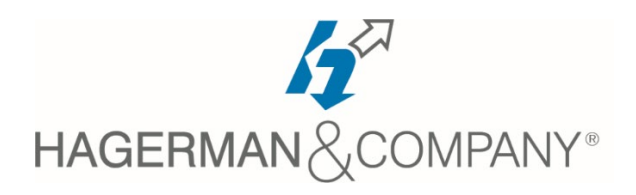

## **AutoCAD Civil 3D for Surveyors**

2-day class

The Autodesk Civil 3D 2024: Essentials for Surveyors guide is for surveyors and survey technicians and equips them with the basic knowledge required to use Autodesk Civil 3D efficiently in a typical daily workflow. You will learn how to import converted field equipment survey data into a standardized environment in Autodesk Civil 3D and to use the automation tools to create an Existing Conditions Plan. Data collection and traverses are also covered. Other topics that help in increasing efficiency include styles, correct AutoCAD® drafting techniques, the methodology required to create linework effectively for variables used in defining symbology, surfaces, categorizing points, and using online maps.

## • **The AutoCAD Civil 3D Interface**

- Locate Features/Commands within the Ribbon, Command Line and Toolspace
- Navigate available Workspaces
- **Survey Setup**
	- Display the Survey Toolspace and content
	- Create point marker and label styles
	- Creating Description Key Sets
	- Creating survey equipment databases
- **Entering LInework**
	- Draw parcels from legal descriptions
	- Display Survey Toolspace and Collections
	- Create a traverse
	- Find error in closure by running a traverse adjustment
- **Field Book Files**
	- Import a field book file
	- Modify figures in a survey database
	- Perform traverse adjustments
	- Create network groups
- **Points with Connective Codes**
	- Describe how survey figures are used
	- Edit the linework code set
	- Translating a Survey Database
- **Points**
	- Assign point symbols, labels, layers by using the Description Key Sets
	- Import/Export points
	- Utilizing point groups
	- Review and edit points using the Panorama
- **Surfaces**
	- Building Surfaces from Survey Data
	- Editing Surfaces
	- Surface Analysis
	- Working with Contours

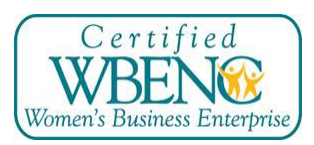